# **XXII**

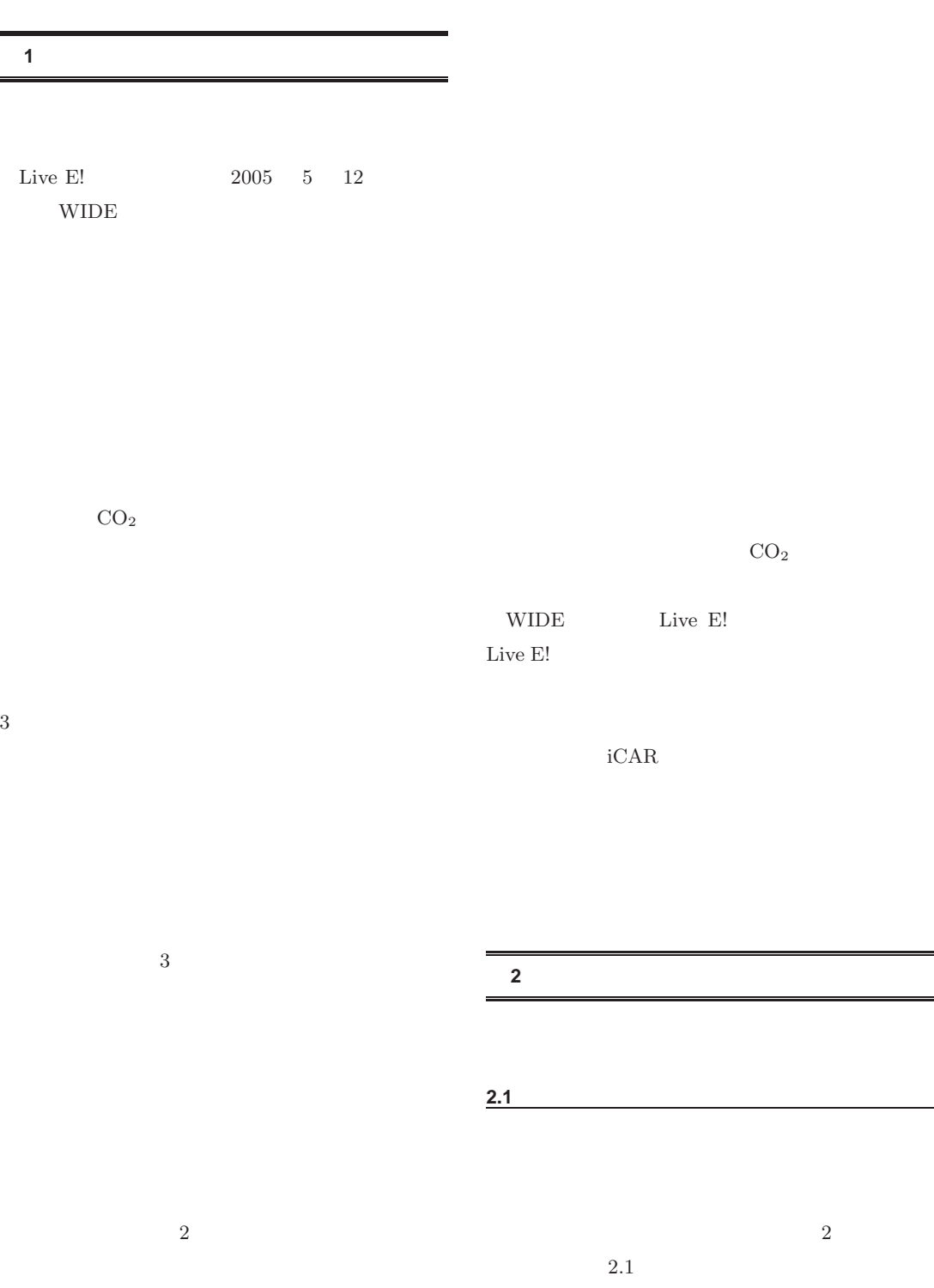

**22**

**1** 

Live E!

22

✇**22**

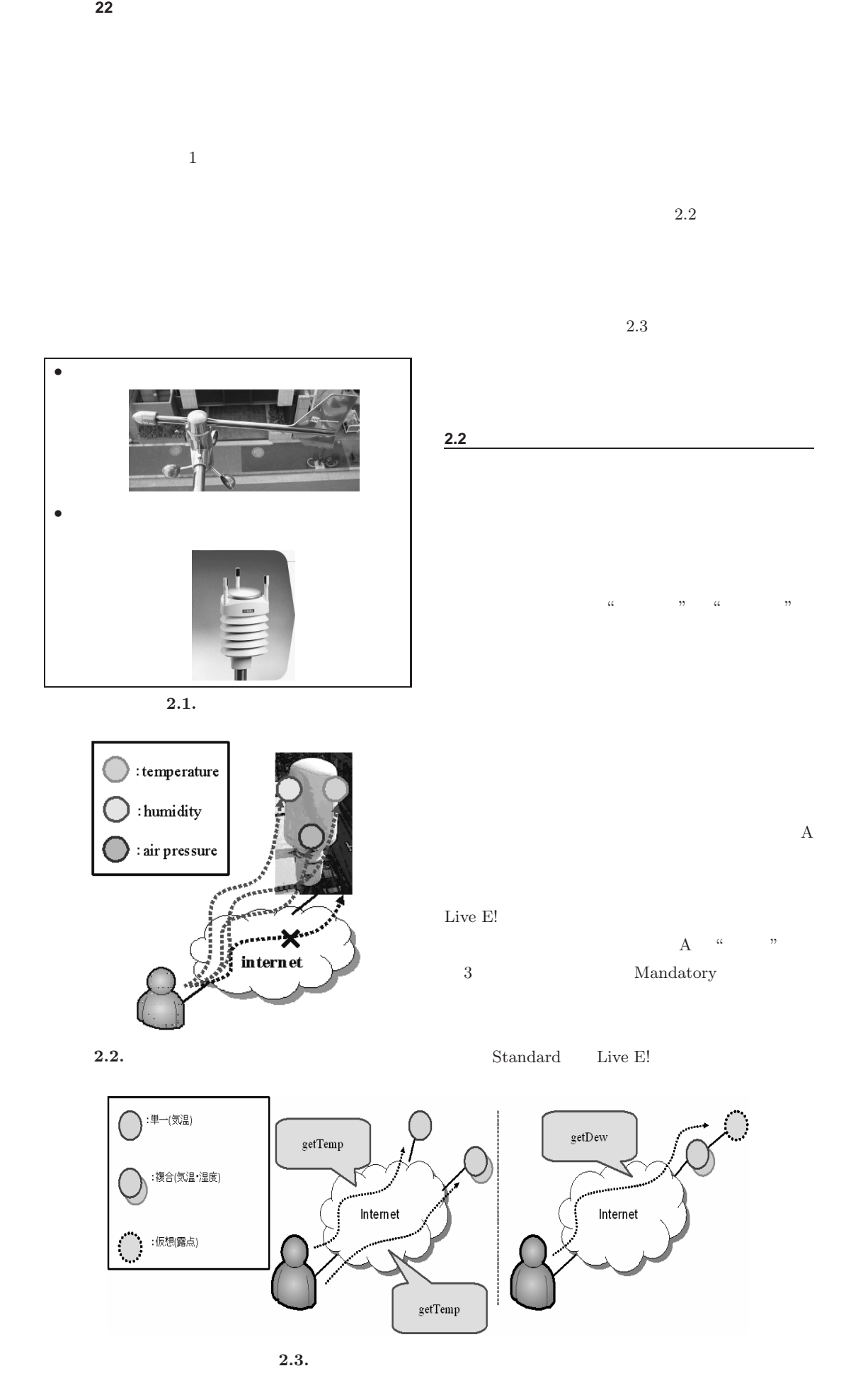

WIDE PROJECT 2005 annual report  $\overline{\phantom{0}}$  $\circ$  $\Omega$  $\mathbb O$  $\overline{\phantom{0}}$  $\overline{\phantom{0}}$  $\sigma$  $\Box$  $\subset$  $\subset$  $\sigma$  $\overline{c}$  $\circ$  $\circ$  $\sim$  $\overline{a}$  $\circ$  $\sqcup$  $\overline{\phantom{a}}$  $\circ$  $\alpha$  $\Delta$  $\bar{\Xi}$  $\supset$  $\overline{\phantom{0}}$  $\geq$ 

 $\overline{\phantom{0}}$ 

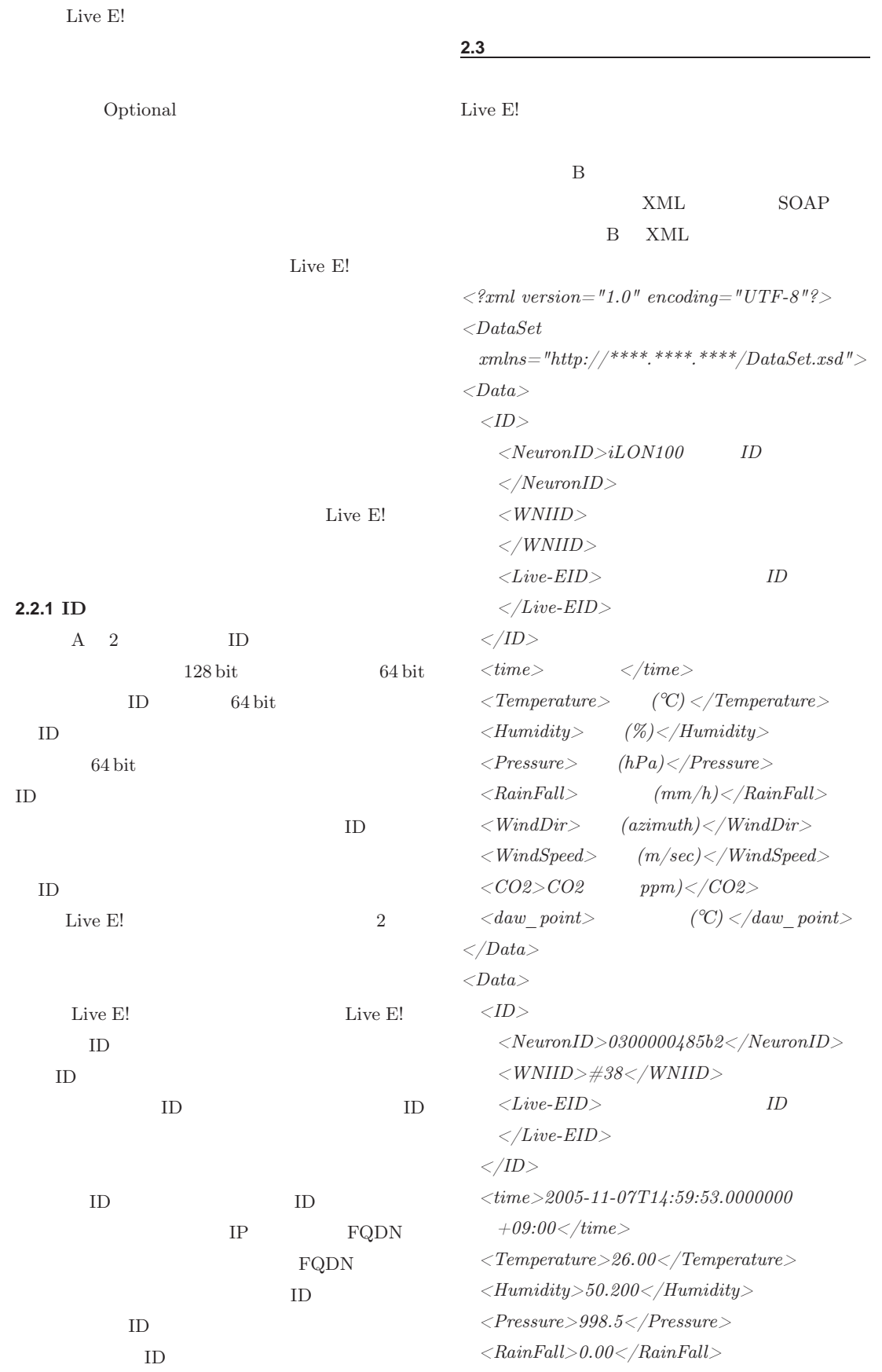

✇**22**

 $\langle WindDir\!\!>\!\!228.00\!\!<\!\!/WindDir\!\!>\!\!$  $\langle WindSpeed>0.1\langle /WindSpeed>$  $<$ CO2> $<$ /CO2>  $\langle$  daw\_point $>\rangle$  $\langle$ daw\_point $>$  $\langle$ Data>  $\langle$ DataSet $>$ 

XML

**2.3.1** 

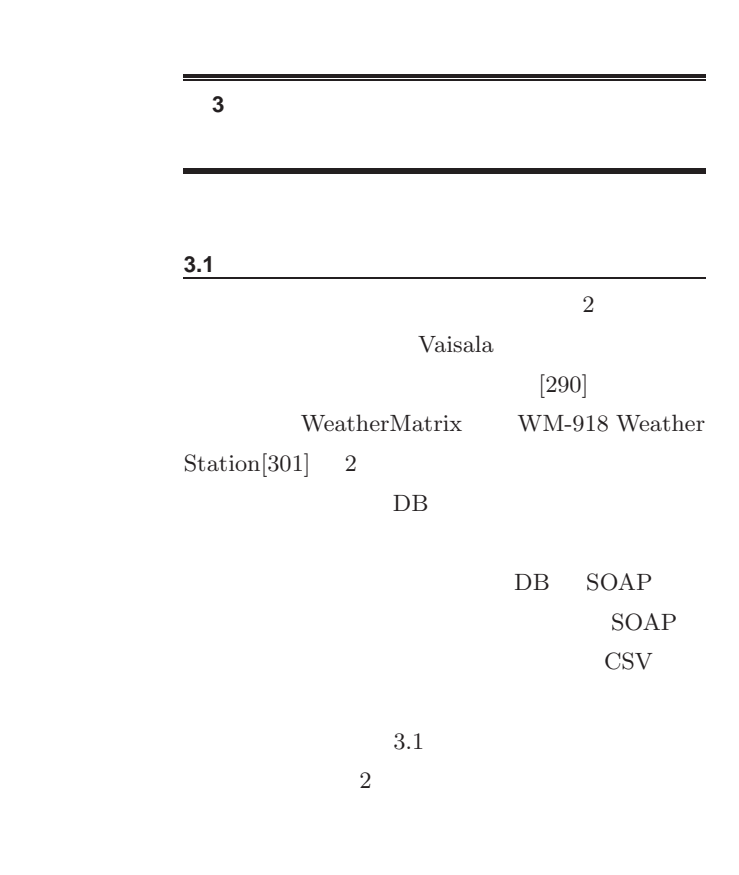

**3.1.1 Vaisala** 

Vaisala Vaisala

LonWorks

 $i.Lon100$ 

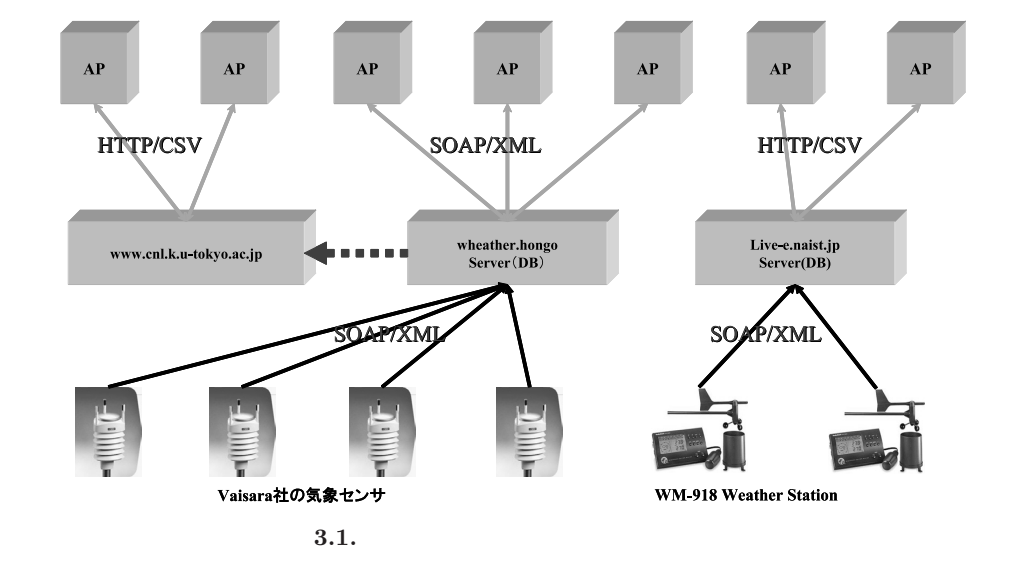

●第 **22** 部 環境情報の自律的な生成・流通を可能にするインターネット環境の構築

WIDE PROJECT 2005 annual report  $\mathbf{r}$  $\circ$  $\Omega$  $\Phi$  $\overline{\phantom{0}}$  $\sigma$  $\Rightarrow$  $\subset$  $\subset$  $\sigma$  $\Omega$  $\circ$  $\circ$  $\sim$  $\overline{a}$  $\circ$  $\sqcup$  $\overline{\phantom{a}}$  $\circ$  $\alpha$  $\Delta$  $\sqcup$  $\circlearrowright$  $\geq$ 

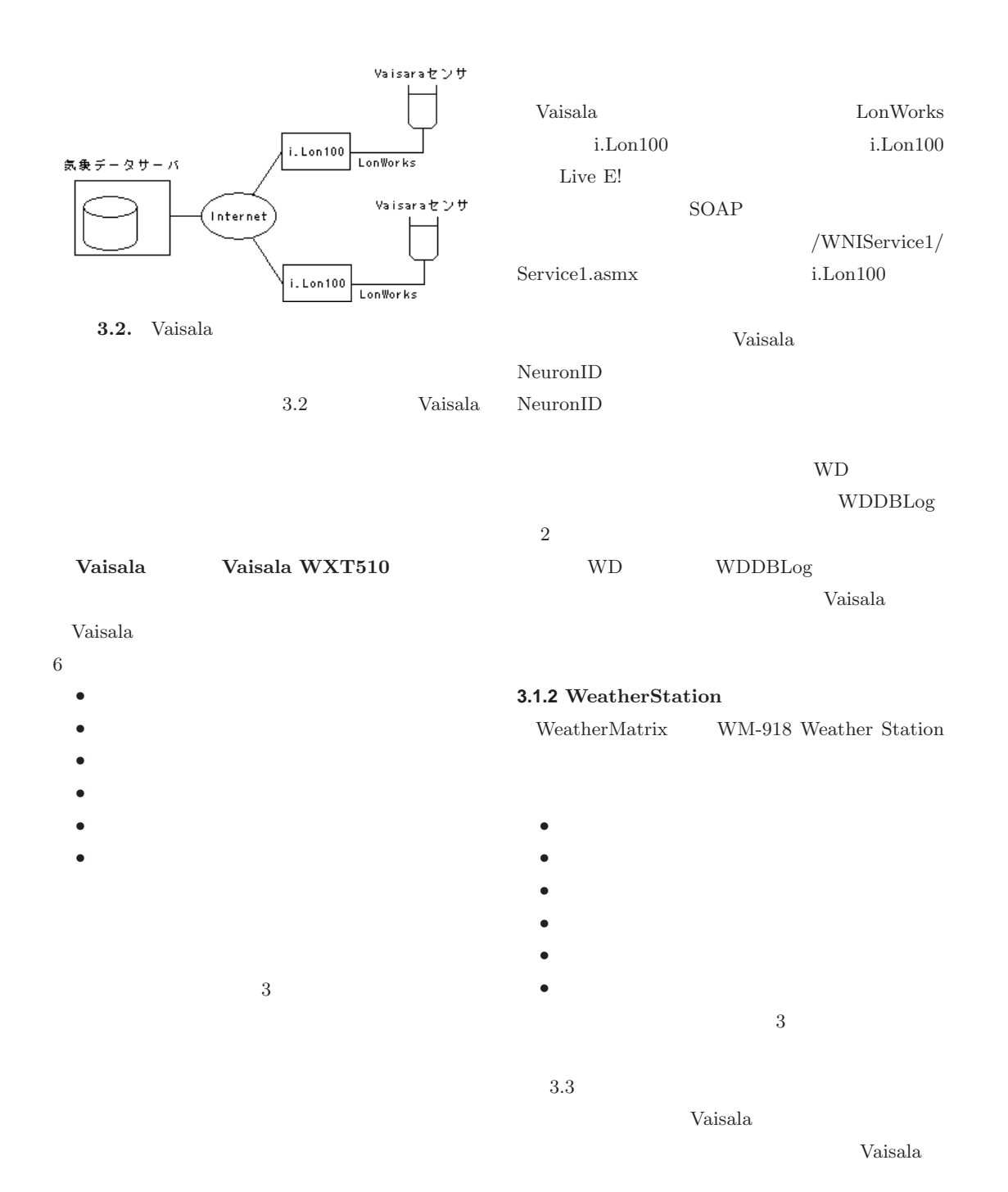

1.  $\blacksquare$  $2.$ Vaisala

**3.3.** WeatherStation

22

✇**22**

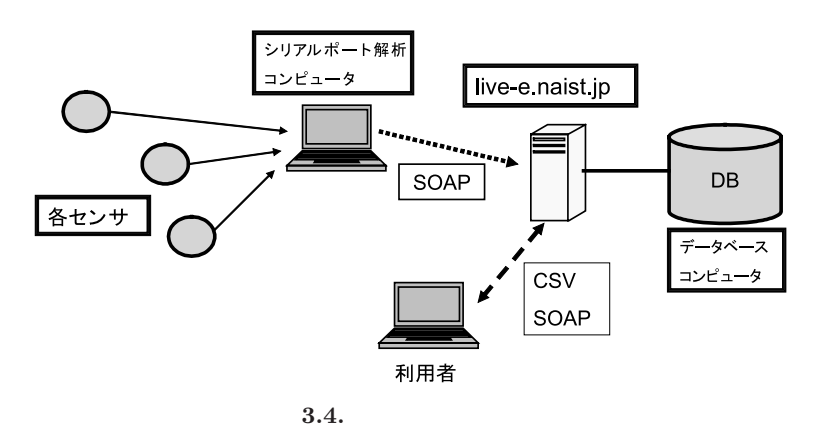

### **3.1.**  $\blacksquare$

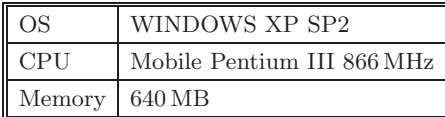

 $3.4$ 

3.2. live-e.naist.jp

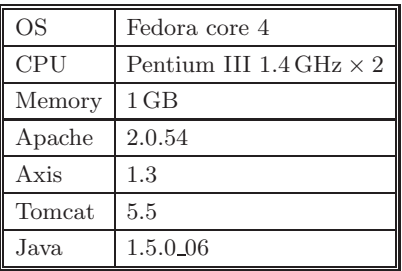

 $3.3.$ 

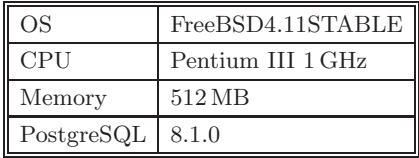

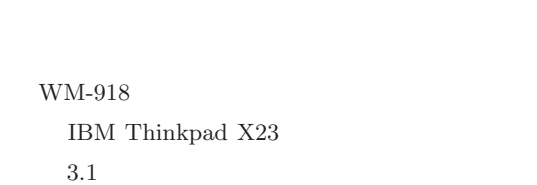

Visual C#

.NET Framework

SOAP

**live-e.naist.jp** SOAP live-e.naist.jp  $3.2$ 

Apache Tomcat  $80$ 

プログラムではシリアルポートの解析、GUI 上への

Apache Axis SOAP

 $3.3\,$ 

 $\operatorname{Postgres}\nolimits\operatorname{QL}\nolimits$ 

live-e.naist.jp

live-e.naist.jp  $TCP/IP$ 

# **SOAP**

SOAP

*•* Temperature.jws

*•* Humidity.jws

- *•* Pressure.jws
- *•* Winddirection.jws
- *•* Windspeed.jws
- *•* Rainfall.jws

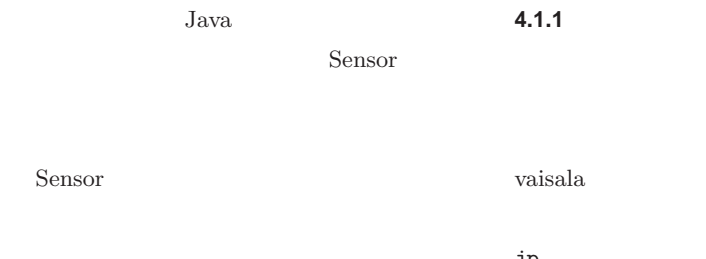

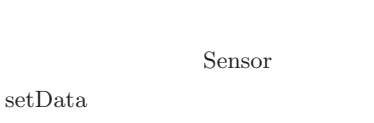

 $ID$ 

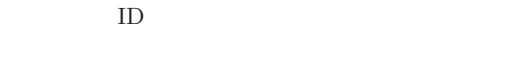

 $\rm setData$ 

**3.2** 

Live E!

| SOAP |                  |  |  |
|------|------------------|--|--|
| 4.2  |                  |  |  |
|      | i <sub>CAR</sub> |  |  |

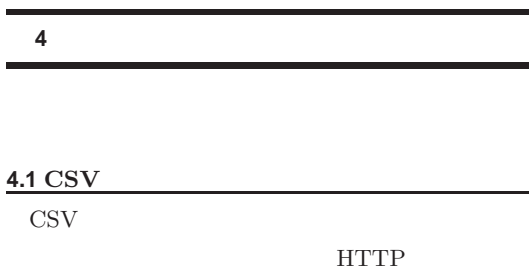

CSV<sub>3</sub>

 $\overline{2}$ weather.hongo.wide.ad. jp  $\mathfrak{p}$ 

naist.jp Web  $\hspace{1cm}$ 

weather.hongo.wide.ad.jp

**Web** 

live-e.

www.cnl.k.u-tokyo.ac.jp/~koba/live e/ index.php

## Web  $\omega$

 $1.$  $\overline{2}$ . 3. 取得日時 4. 5. 湿度  $6.$ 

 $3<sub>3</sub>$ 1. データ取得開始日時  $2.$  $3.$  $\overline{2}$ 1. データ取得場所  $2.$ Web CSV CSV CSV

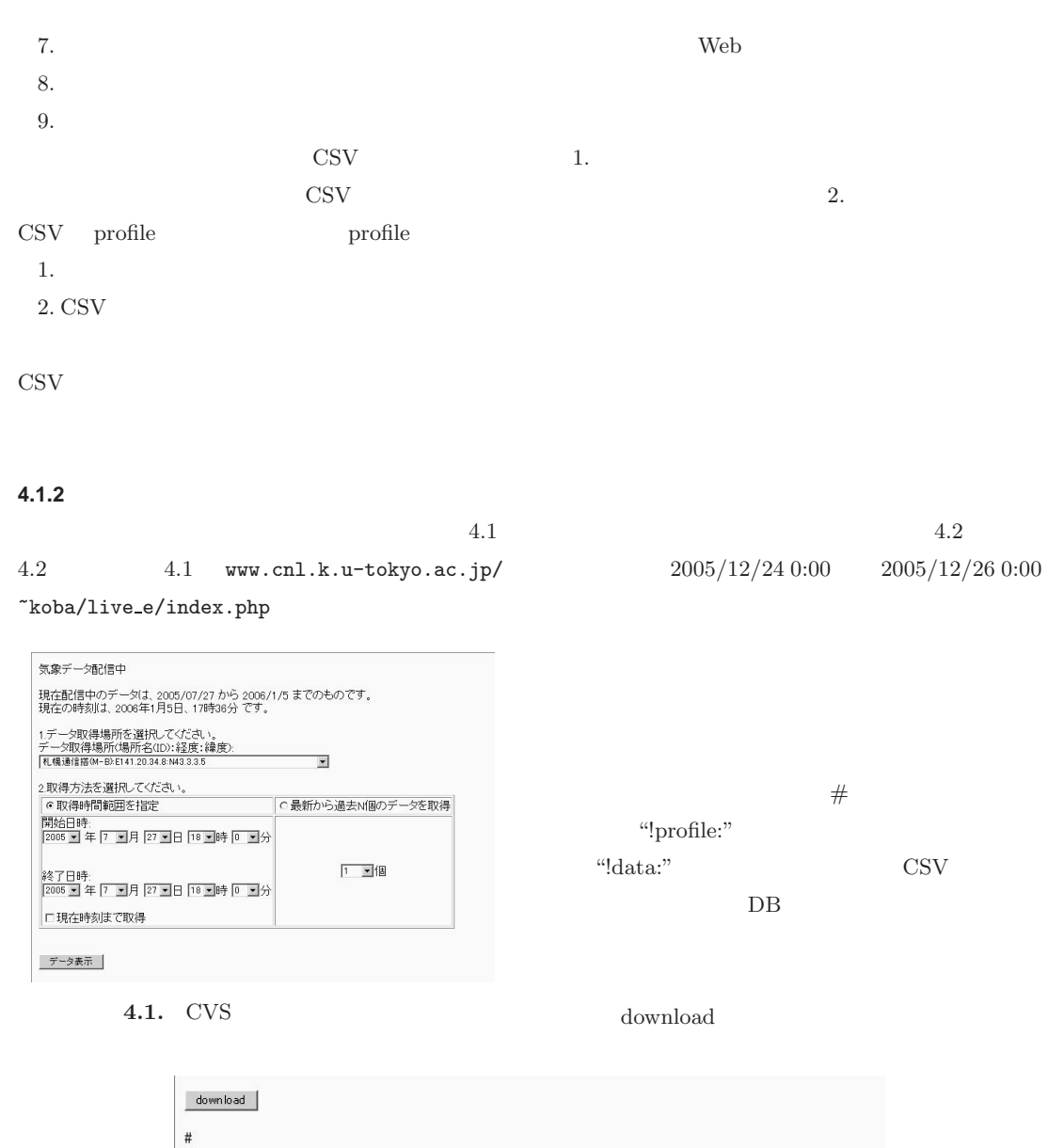

 $\mathbf{r}$  $\circ$  $\Omega$  $\Phi$ 

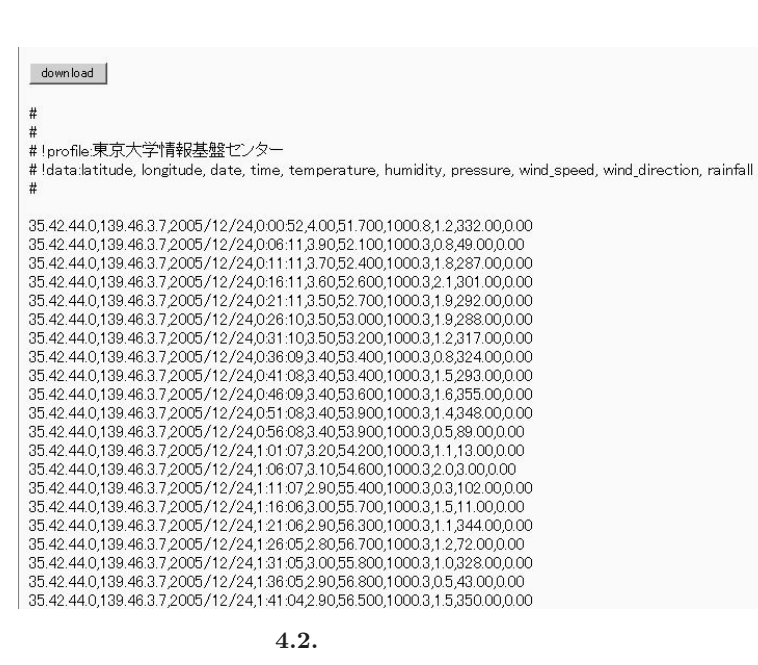

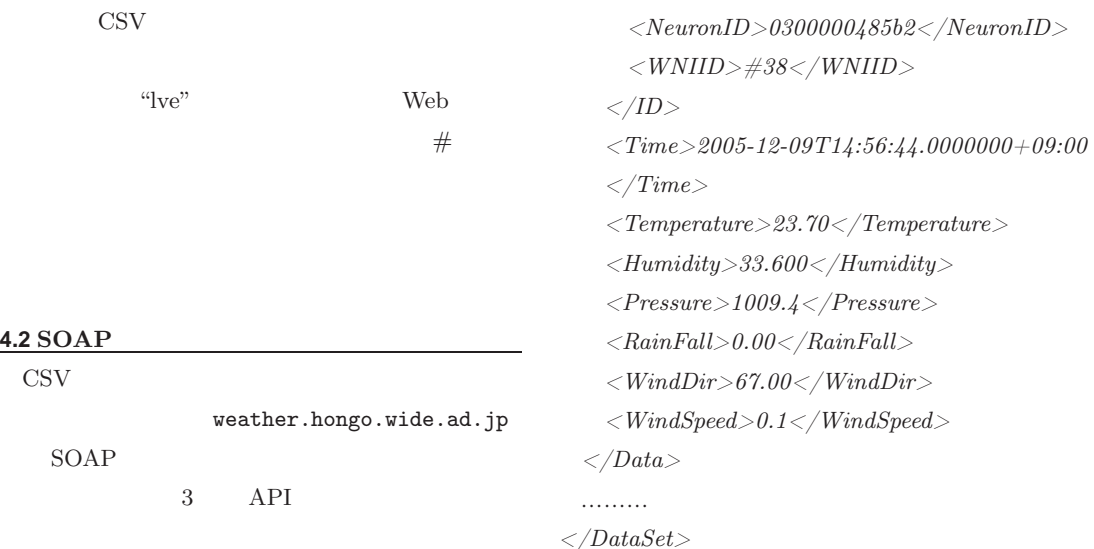

 $\langle$ *ID* $>$ 

#### **4.2.1 GetCurrentDataAll**

Live E! XML  $2.3$  $\ast$  $V$ isual Studio 1. Web  $URL$ http://weather.hongo.wide.ad.jp/ LiveE2005Service/GetCurrentDataAll.asmx 2. LiveE2005Service 3. Web  $\qquad \qquad$ String  $\lq\lq T$ "  $\lq H$ "  $"B"$  $R$ " "D"  $"S"$ " $C"$   $CO<sub>2</sub>$ 

**4.2.2 GetCurrentData**

[サンプルコード:**C#** using LiveE2005Service;  $GetCurrentDataAllService$   $srv =$ new GetCurrentDataAllService(); string  $response = svv.GetCurrentDataAll();$ Console.WriteLine(response); 1. Web URL http://weather.hongo.wide.ad.jp/ LiveE2005Service2/GetDataService.asmx 2. LiveE2005Service2 3. Web  $\qquad \qquad$ [サンプルコード:**C#**

 $\angle DataSet$ xmlns="http://weather.hongo.wide.ad.jp/  $DataSetLiveE2005.xsd"$  $\langle Data \rangle$ 

 $\ast$ 

using LiveE2005Service2;

 $GetDataService$   $srv = new$   $GetDataService()$ ; string response =  $src.GetCurrentData("T");$ Console.WriteLine(response);

 $\boldsymbol{\mathsf{2}}$ 

#### **4.2.3 GetData**

 $\ast$ 

[start, end]

GetCurrentData

[サンプルコード:**C#**

new DateTime(2005,10,1,0,0,0);

new DateTime(2005,10,2,0,0,0);

Console.WriteLine(response);

 $GetDataService$   $srv = new \; GetDataService();$ 

srv.GetCurrentData("T",StartTime,EndTime);

 $\text{CSV}$  SOAP **EXML** STATE STATE STATE STATE STATE STATE STATE STATE STATE STATE STATE STATE STATE STATE STATE STATE STATE STATE STATE STATE STATE STATE STATE STATE STATE STATE STATE STATE STATE STATE STATE STATE STATE STATE STATE STATE

CSV  $\sim$  $2$ 

Live E! XML  $\lambda$  $XML$ 

XML

using LiveE2005Service2;

 $DateTime$  StartTime  $=$ 

 $DateTime$   $EndTime =$ 

string response =

**4.3** 新たな提供方法の検討

#### SOAP

# public int a; public int b;

class MyClass{

public int sum(){ return a+b; } }

**WSDL** int sum $()$ ; class MyClass implements java.io.Serializable { private int a; private int b;

public  $MyClass() \{ \}$ public int getA(){ return a; } public void set $A(int a)$ { this.a=a; } public int getB(){ return b; } public void setB(int b){ this.b=b; }

getA setB get set

int sum $()$ :

}

a b a b a b  $\alpha$ 

MyClass

class MyClass1 extends MyClass{ public int sum $\binom{1}{k}$ return  $getA() + getB();$ } } **SOAP**  $\rm C$ 

**SOAP** 

SOAP

SOAP

 $XML$ 

SOAP

XML

Live E!  $XML$ 

WIDE PROJECT 2005 annual report  $\overline{a}$  $\circ$  $\Omega$  $\Phi$  $\overline{\phantom{0}}$  $\sigma$  $\Rightarrow$  $\subset$  $\subset$  $\sigma$  $\overline{a}$  $\circ$  $\circ$  $\sim$  $\epsilon$  $\sqcup$  $\overline{\phantom{a}}$  $\circ$  $\alpha$  $\Omega$  $\sqcup$  $\supset$  $\geq$ 

 $\frac{1}{2}$   $\frac{1}{2}$  return data[row][col];

}

```
2 XML
             Live E!
<DataSet1>
  <WD><\hspace*{-0.5mm}{NeuronID}\hspace*{-0.5mm}> \hspace*{-0.5mm}0300000485b2\hspace*{-0.5mm}<\hspace*{-0.5mm}/ \hspace*{-0.5mm}{NeuronID}\hspace*{-0.5mm}><WNIID>#38</WNIID>

    +09:00\leq iLONDate<Temperature>23.70</Temperature>
    \langle Humidity \rangle 33.600 \langle /Humidity \rangle\langlePressure>1009.4\langle/Pressure><\!RainFall\!>\!0.00\! <\!/{RainFall\!>}\langle WindDir > 67.00 \langle WindDir > 0 \rangle\langle WindSpeed>0.1\langle WindSpeed>\langle WD \rangle\cdots<WD></WD>
</DataSet1>
  1 1た構造をしているようにも見えるが、実は、CSV
式と同等で、Java のクラスでは次のように表現する
class DataSet1{
 public String[] column; //public String[][] data; \frac{1}{2}catch(Exception e)return "";
                                                       }
                                                       public int length(){ //return data.length;
                                                       }
                                                     }
                                                     \label{eq:dataSet} DataSet\ data {=} (DataSet)(SOAP) );
                                                     int i;
                                                     int len=data.length();for(i=0;i<length;i++)/data. Get(i, "WNIID"); // i WNIID
                                                         data. Get(i, "Temperature");// i Temperature
                                                     }
                                                       XML DOM
                                                         HashMap
                                                                            XML
```
 $\mathbf{XML}$ 

XML

XML DOM XPath

}

タ表現では、C 言語で構造体で表現されたデータを

 ${\bf XML}$ 

class DataSet extends DataSet1{ public String Get(int row,String column){ try{ int col=-1;  $while (!this.column[++col].equals(column));$ 

SOAP XML

<u>ଧ</u>୍

 $XML$ 

●第 **22** 部 環境情報の自律的な生成・流通を可能にするインターネット環境の構築

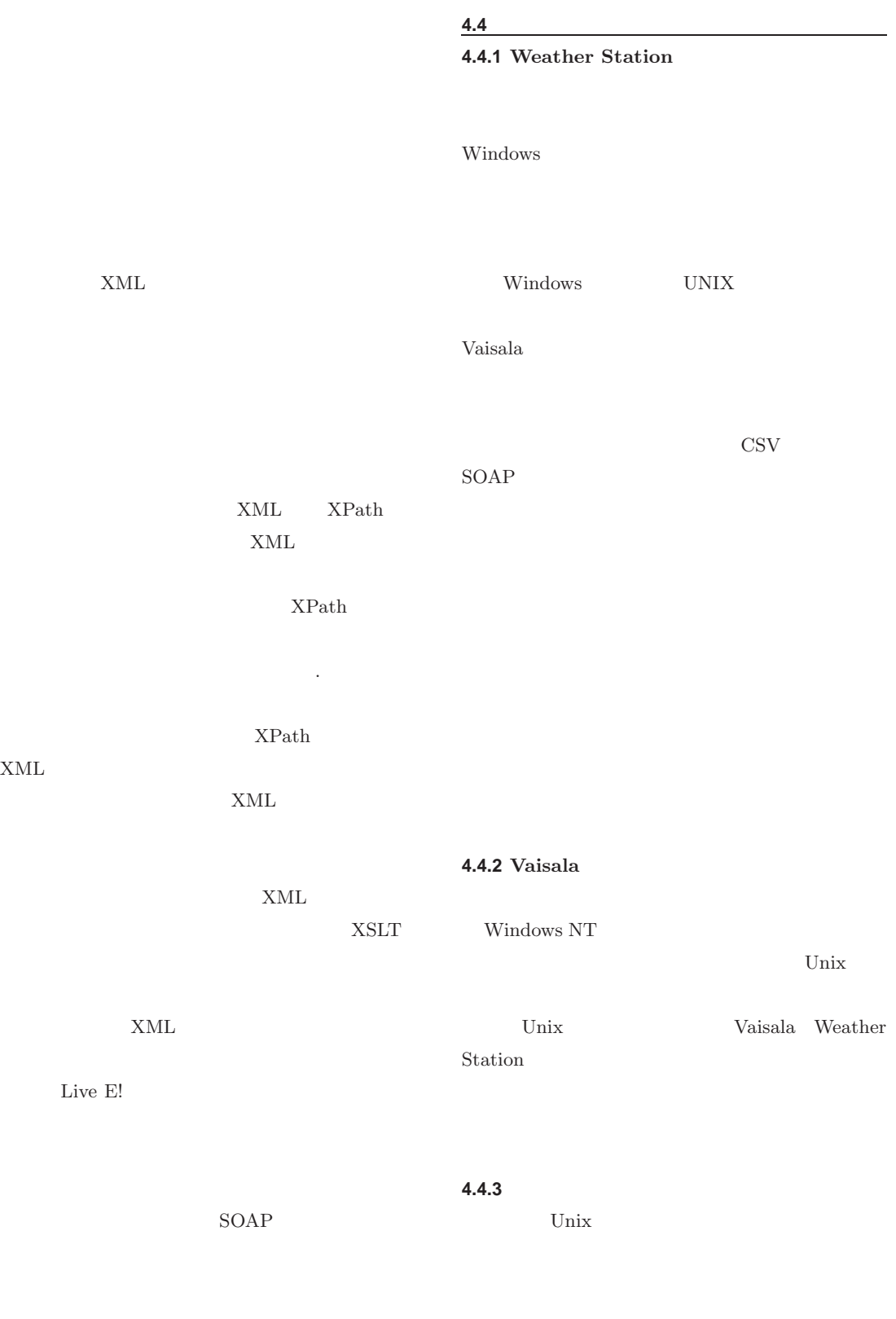

 $\frac{1}{1}$ 

 $\overline{\phantom{0}}$ WIDE PROJECT 2005 annual report  $\overline{\phantom{0}}$  $\circ$  $\Omega$  $\mathbb O$  $\overline{\phantom{0}}$  $\overline{\phantom{0}}$  $\sigma$  $\Rightarrow$  $\subset$  $\subset$  $\sigma$  $\overline{c}$  $\circ$  $\circ$  $\sim$  $\overline{a}$  $\circ$  $\sqcup$  $\overline{\phantom{a}}$  $\circ$  $\alpha$  $\Delta$  $\bar{\Xi}$  $\supset$  $\overline{\phantom{0}}$  $\geq$ 

Live E!  $\,$ 

XML

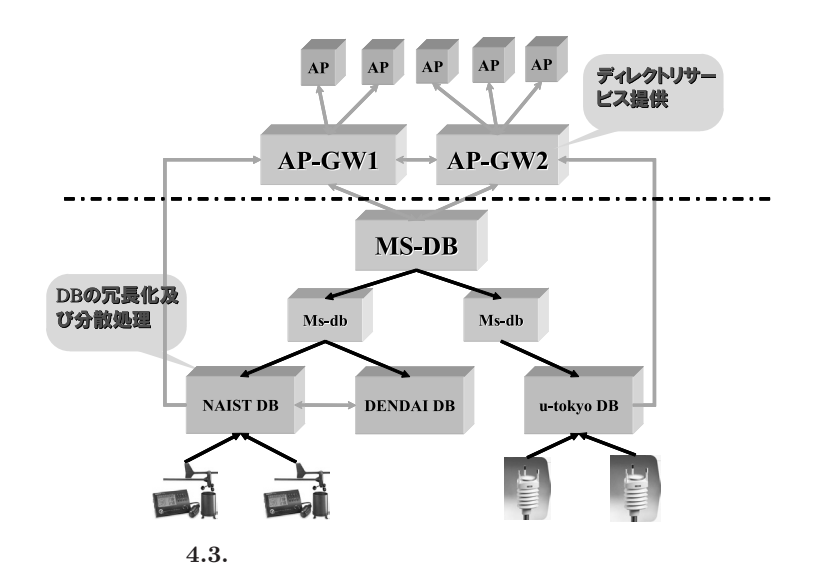

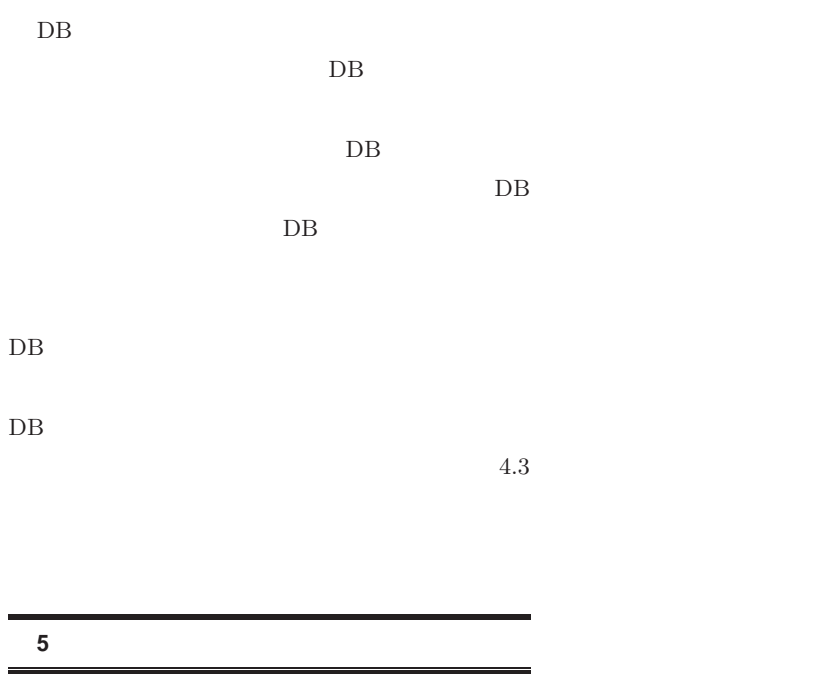

WeatherStation

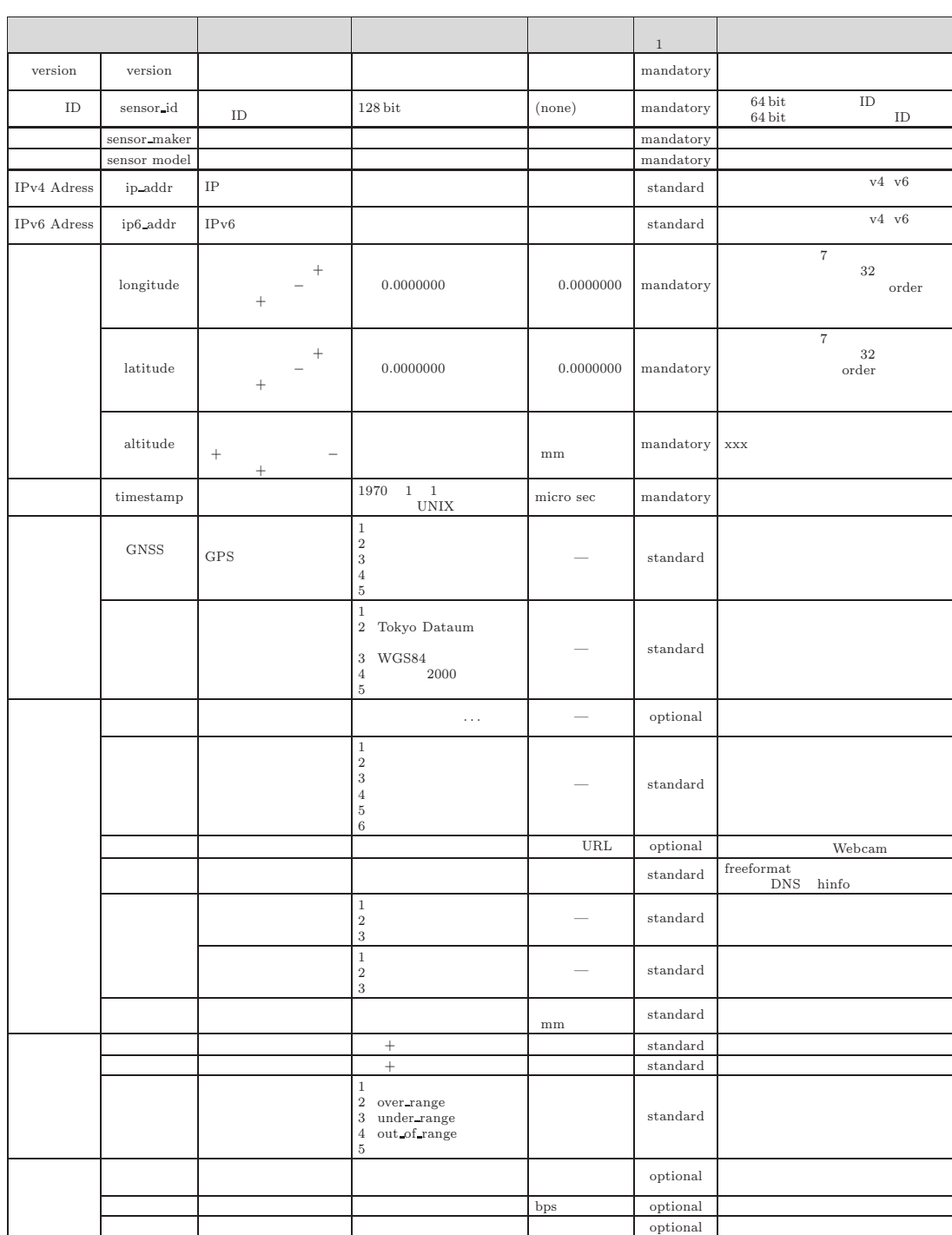

付録 **A** センサプロファイルデータフォーマット

WIDE PROJECT 2005 annual report  $\overline{a}$  $\circ$  $\Omega$  $\mathbb O$  $\overline{\phantom{0}}$  $\overline{\phantom{0}}$  $\sigma$  $\Box$  $\subset$  $\subset$  $\sigma$  $\overline{c}$  $\circ$  $\circ$  $\sim$  $\overline{a}$  $\circ$  $\sqcup$  $\overline{\phantom{a}}$  $\circ$  $\alpha$  $\Delta$  $\bar{\Xi}$  $\supset$  $\equiv$  $\geq$ 

 $\overline{\phantom{0}}$ 

1<br>mandatory:<br>standard:<br>optional:

付録 **B** センサデータフォーマット

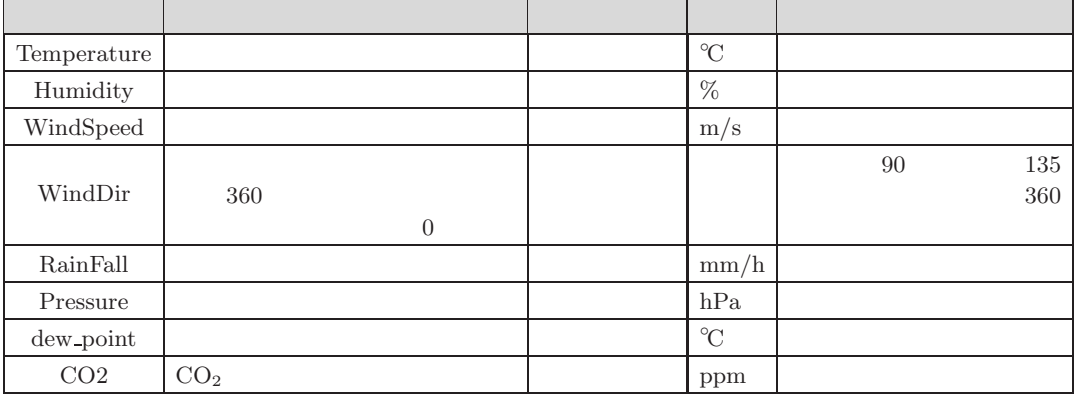

22

✇**22**